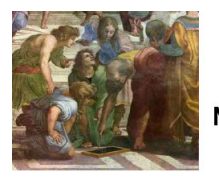

Math93.com

# **BAC NSI - Correction Amérique Nord - 2024 - Sujet 1 - NSI**

## **Thèmes des exercices (sur 20 points)**

- *•* Exercice 1 (6 points) : POO, File, Ordonnancement et Interblocage.
- *•* Exercice 2 (6 points) : Graphes.
- *•* Exercice 3 (8 points) : Python, Bases de Données, SQL.
- *•* [Lien vers le sujet](https://www.math93.com/images/pdf/annales_bac/Bac_NSI/bac_NSI_2024/24-NSIJ1AN1.pdf)

# **Exercice 1. POO, File, Ordonnancement et Interblocage. 6 points**

*Cet exercice porte sur : POO, File, Ordonnancement et Interblocage*. On s'intéresse aux processus et à leur ordonnancement au sein d'un système d'exploitation. On considère ici qu'on utilise un monoprocesseur.

1. Citer les trois états dans lesquels un processus peut se trouver.

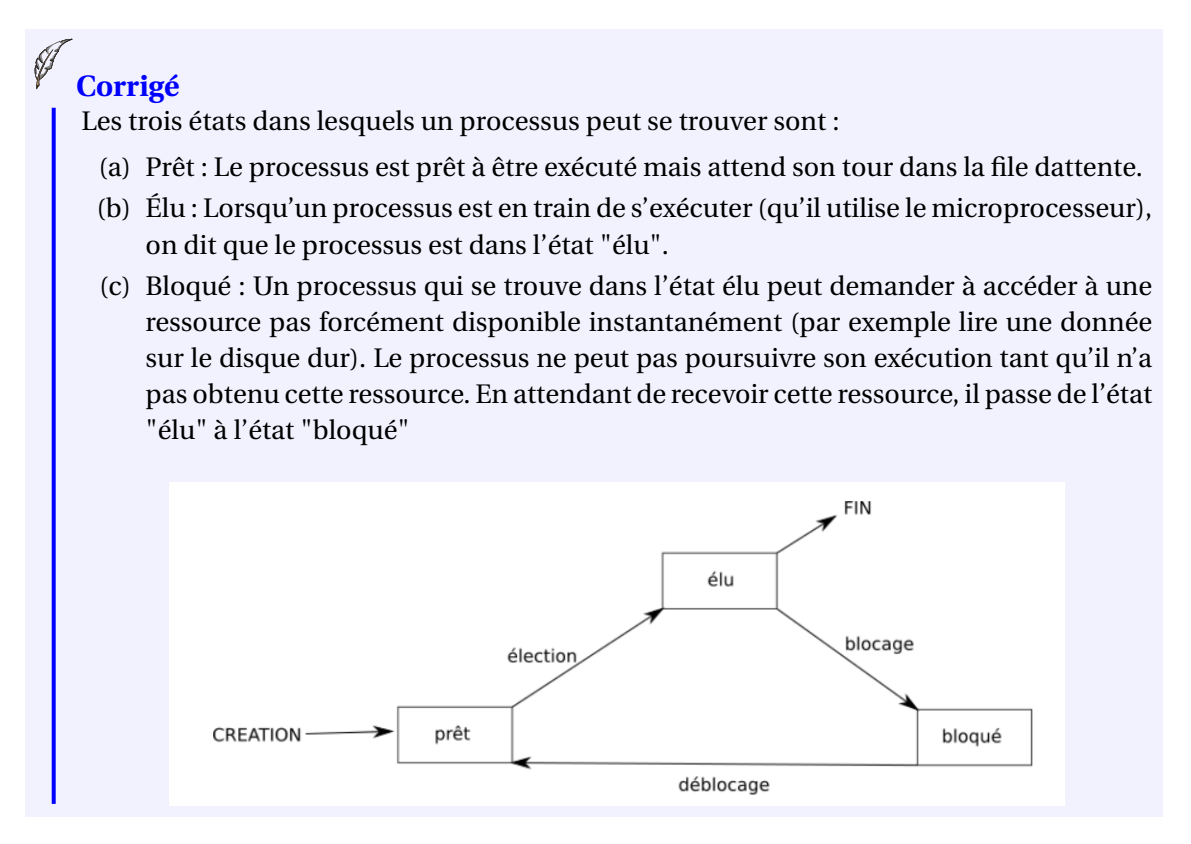

On veut simuler cet ordonnancement avec des objets. Pour ce faire, on dispose déjà de la classe processus dont voici la documentation :

# **Classe Processus :**

```
p = Processus(nom: str, duree: int)
```

```
Crée un processus de nom <nom> et de durée <duree> (exprimée en
cycles d'ordonnancement)
```

```
p.execute_un_cycle()
    Exécute le processus donné pendant un cycle.
p.est_fini()
    Renvoie True si le processus est terminé, False sinon.
```
Pour simplifier, on ne s'intéresse pas aux ressources qu'un processus pourrait acquérir ou libérer.

2. Citer les deux seuls états possibles pour un processus dans ce contexte.

```
Dans ce contexte, les seuls états possibles sont : Prêt ou élu.
Corrigé
```
Pour mettre en place l'ordonnancement, on décide d'utiliser une file, instance de la classe File ci-dessous.

```
1 class File:
2 def __init__(self):
3 """ Crée une file vide """
4 self.contenu = []
5 def enfile(self, element):
         6 """ Enfile element dans la file """
7 self.contenu.append(element)
8 def defile(self):
9 """ Renvoie le premier élément de la file et l'enlève de
10 file """
11 return self.contenu.pop(0)
12 def est_vide(self):
13 """ Renvoie True si la file est vide et false sinon """
14 return self.contenu == []
15
```
# **Classe File**

Lors de la phase de tests, on se rend compte que le code suivant produit une erreur :

```
_1 f = File()
2 print(f.defile())
```
3. Rectifier sur votre copie le code de la classe File pour que la fonction defile renvoie None lorsque la file est vide.

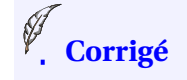

```
def defile(self):
        """ Renvoie le premier élément de la file et l'enlève de
    file """
        if self.est_vide():
            return None
        else:
            return self.contenu.pop(0)
```
On se propose d'ordonnancer les processus avec une méthode du type tourniquet telle qu'à chaque cycle :

- *•* si un nouveau processus est créé, il est mis dans la file d'attente;
- *•* ensuite, on défile un processus de la file d'attente et on l'exécute pendant un cycle;
- *•* si le processus exécuté n'est pas terminé, on le replace dans la file.

Par exemple, avec les processus suivants

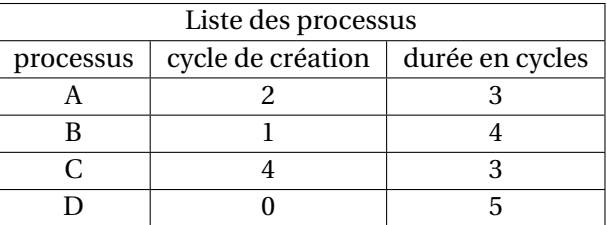

On obtient le chronogramme ci-dessous :

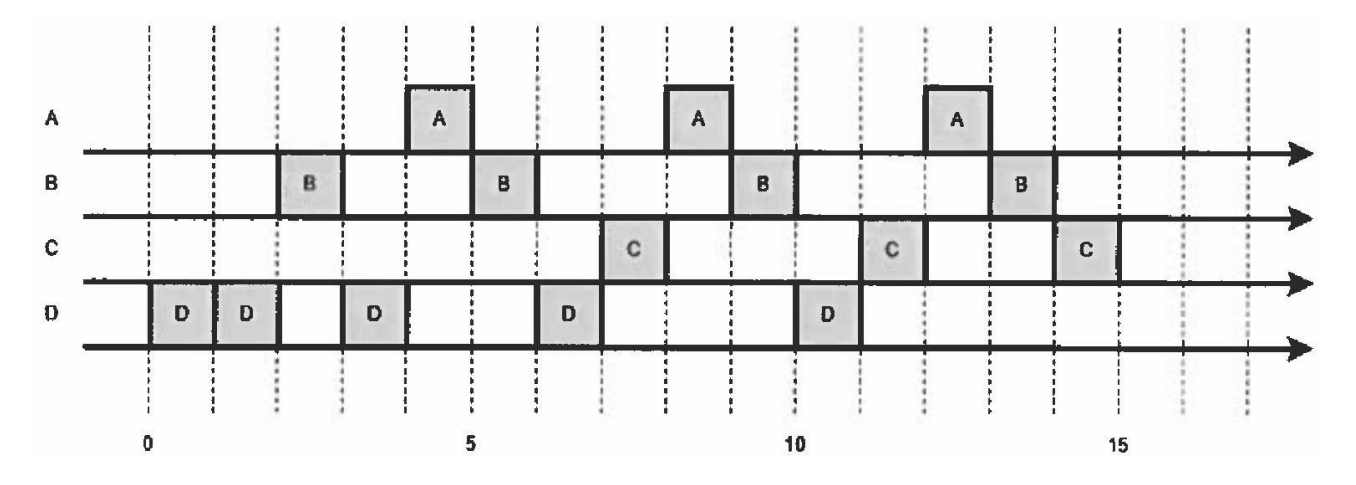

Figure 1 . Chronogramme pour les processus *A*,*B*,*C* et *D*

Pour décrire les processus et le moment de leur création, on utilise le code suivant, dans lequel depart\_proc associe à un cycle donné le processus qui sera créé à ce moment :

```
1 p1 = Processus ("p1", 4)
2 p2 = Processus("p2", 3)3 p3 = Processus ("p3", 5)
4 p4 = Processus ("p4", 3)
5 depart_proc = {0: p1, 1: p3, 2: p2, 3: p4}
```
Il s'agit d'une modélisation de la situation précédente où un seul processus peut être créé lors d'un cycle donné.

4. Recopier et compléter sur votre copie le chronogramme ci-dessous pour les processus p1,p2,p3 et p4.

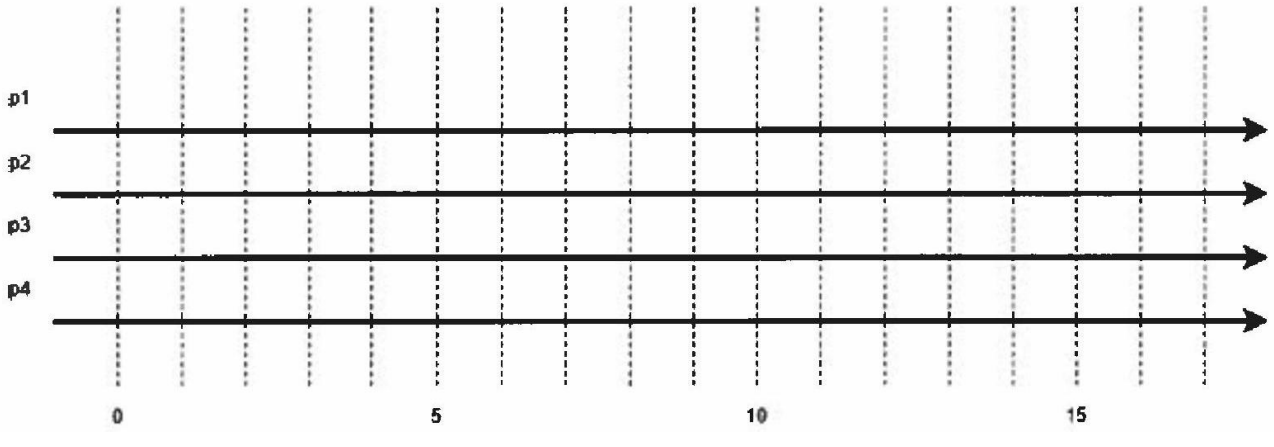

*Figure 2. Chronogramme pour les processus p1, p2, p3 et p4*

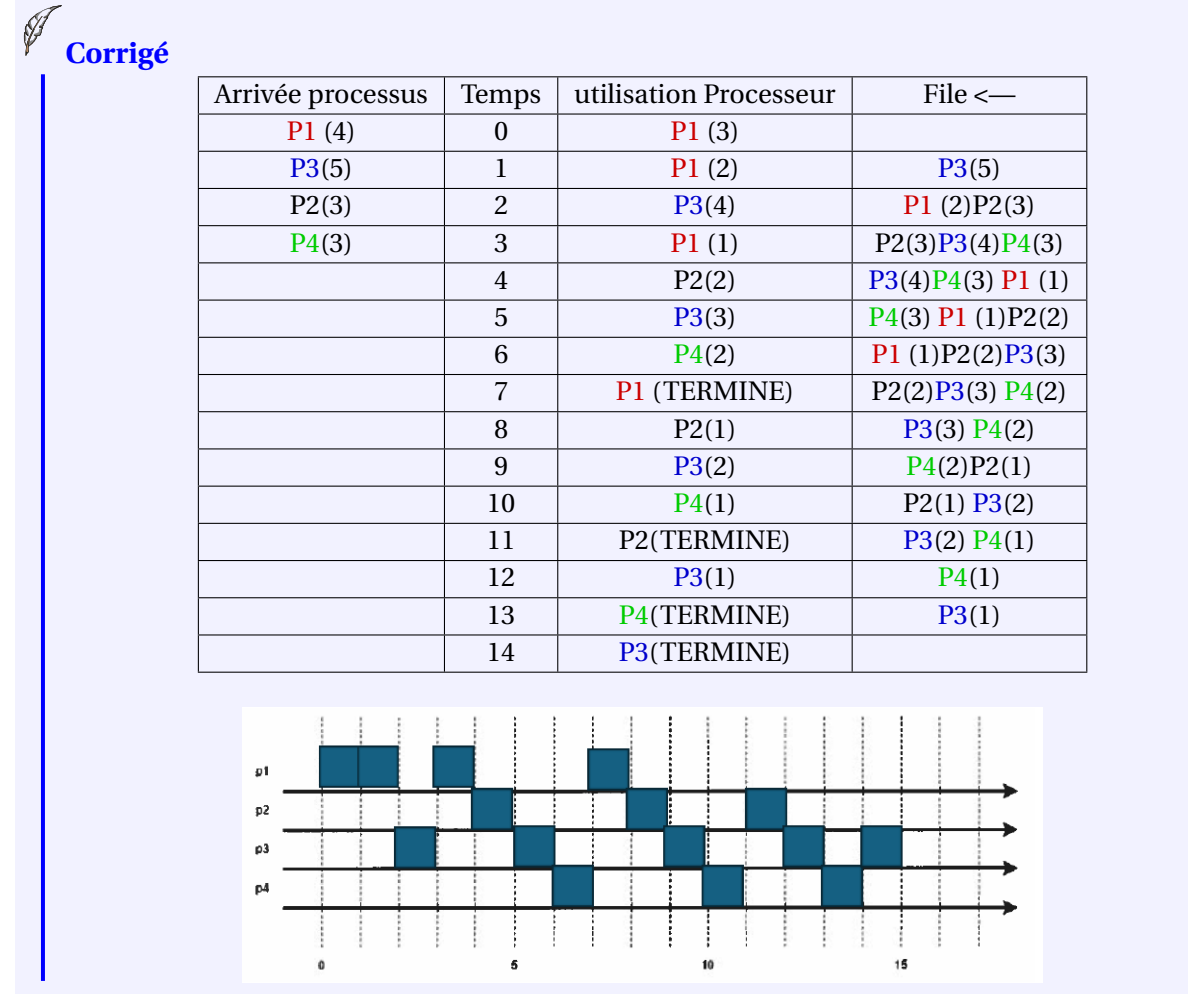

Pour mettre en place l'ordonnancement suivant cette méthode, on écrit la classe Ordonnanceur dont voici un code incomplet (l'attribut temps correspond au cycle en cours) :

```
1 class Ordonnanceur:
2
3 def init (self):
4 self.temps =0
5 self.file = File()
6
7 def ajoute_nouveau_processus(self, proc):
8 '''Ajoute un nouveau processus dans la file de
9 l'ordonnanceur.'''
10 \qquad \qquad \bullet \qquad \bullet \qquad \bullet11 def tourniquet(self):
12 '''Effectue une étape d'ordonnancement et renvoie le nom
13 du processus élu.'''
14 self.temps += 1
15 if not self.file.est_vide():
16 proc = ...
17 ...
18 if not proc.est fini():
19 ...
20 return proc.nom
21 else:
22 return None
```
5. Compléter le code ci-dessus.

```
Corrigé
```

```
1 class Ordonnanceur:
\overline{2}3 def __init__(self):
4 self.temps =0
5 self.file = File()
6
7 def ajoute_nouveau_processus(self, proc):
8 '''Ajoute un nouveau processus dans la file de
9 l'ordonnanceur.'''
10 self.file.enfile(proc)
11 def tourniquet(self):
12 '''Effectue une étape d'ordonnancement et renvoie le nom
13 du processus élu.'''
14 self.temps += 1
15 if not self.file.est_vide():
16 proc = self.file.defile()
17 proc.execute_un_cycle()
18 if not proc.est fini():
19 self.file.enfile(proc)
20 return proc.nom
21 else:
22 return None
```
A chaque appel de la méthode tourniquet, celle-ci renvoie soit le nom du processus qui a été élu, soit None si elle n'a pas trouvé de processus en cours.

- 6. Écrire un programme qui :
- *•* utilise les variables p1,p2,p3, p4 et depart\_proc définies précédemment;
- *•* crée un ordonnanceur;
- *•* ajoute un nouveau processus à l'ordonnanceur lorsque c'est le moment;
- *•* affiche le processus choisi par l'ordonnanceur;
- *•* s'arréte lorsqu'il n'y a plus de processus à exécuter.

**Corrigé**

```
p1 = Processus("p1", 4)p2 = Processus("p2", 3)p3 = Processus("p3", 5)p4 = Processus("p4", 3)5 depart proc = \{0: p1, 1: p3, 2: p2, 3: p4\}6
7 ord = Ordonnanceur ()
8 while len(depart_proc) > 0 or not ord.file.est_vide():
9 if ord.temps in depart_proc:
10 ord.ajoute_nouveau_processus(depart_proc[ord.temps])
11 del depart_proc[ord.temps]
12 print(ord.tourniquet())
```
Dans la situation donnée en exemple (voir Figure 1), il s'avère qu'en fait les processus utilisent des ressources comme :

- *•* un fichier commun aux processus;
- *•* le clavier de l'ordinateur;
- le processeur graphique (GPU);
- *•* le port 25000 de la connexion Internet.

Voici le détail de ce que fait chaque processus :

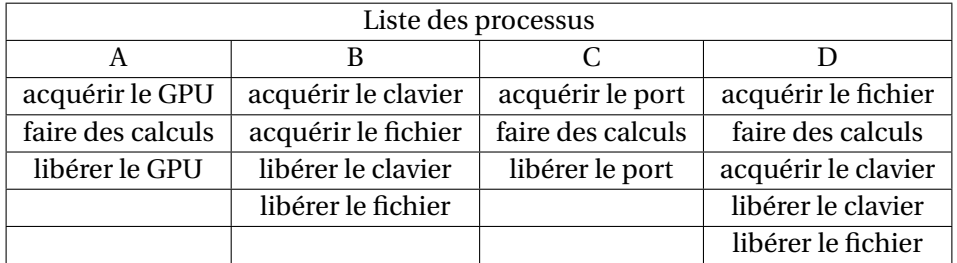

7. Montrer que l'ordre d'exécution donné en exemple aboutit à une situation d'interblocage.

# **Corrigé**

Dans l'exécution, D acquiert le fichier, puis B acquiert le clavier, D veut ensuite acquérir le clavier, mais il est pris par B qui veut acquérir le fichier mais il est pris par D. On a donc une situation d'interblocage.

#### *La suite est en cours de correction*

# **Exercice 2. Graphes. 6 points**

#### *Cet exercice porte sur les Graphes*.

Dans cet exercice, on modélise un groupe de personnes à l'aide d'un graphe.

Le groupe est constitué de huit personnes (Anas, Emma, Gabriel, Jade, Lou, Milo, Nina et Yanis) qui possèdent entre elles les relations suivantes :

- *•* Gabriel est ami avec Jade, Yanis, Nina et Milo;
- *•* Jade est amie avec Gabriel, Yanis, Emma et Lou;
- *•* Yanis est ami avec Gabriel, Jade, Emma, Nina, Milo et Anas;
- *•* Emma est amie avec Jade, Yanis et Nina;
- *•* Nina est amie avec Gabriel, Yanis et Emma;
- *•* Milo est ami avec Gabriel, Yanis et Anas;
- *•* Anas est ami avec Yanis et Milo;
- *•* Lou est amie avec Jade.

# **Partie A : Matrice d'adjacence**

On choisit de représenter cette situation par un graphe dont les sommets sont les personnes et les arêtes représentent les liens d'amitié.

1. Dessiner sur votre copie ce graphe en représentant chaque personne par la première lettre de son prénom entourée d'un cercle et où un lien d'amitié est représenté par un trait entre deux personnes.

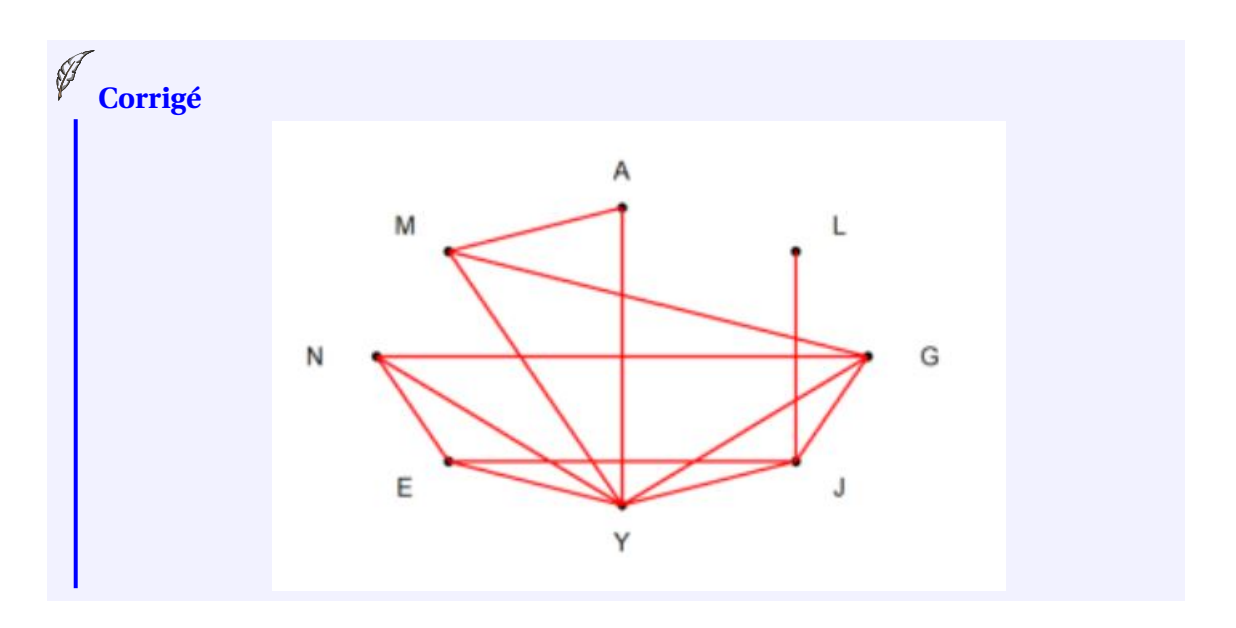

Une matrice d'adjacence est un tableau à deux entrées dans lequel on trouve en lignes et en colonnes les sommets du graphe.

Un lien d'amitié sera représenté par la valeur 1 à l'intersection de la ligne et de la colonne qui représentent les deux amis alors que l'absence de lien d'amitié sera représentée par un 0.

2. Recopier et compléter l'implémentation de la déclaration de la matrice d'adjacence du graphe.

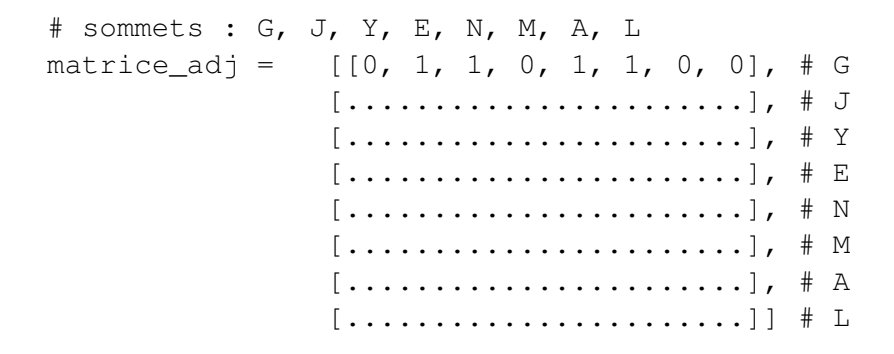

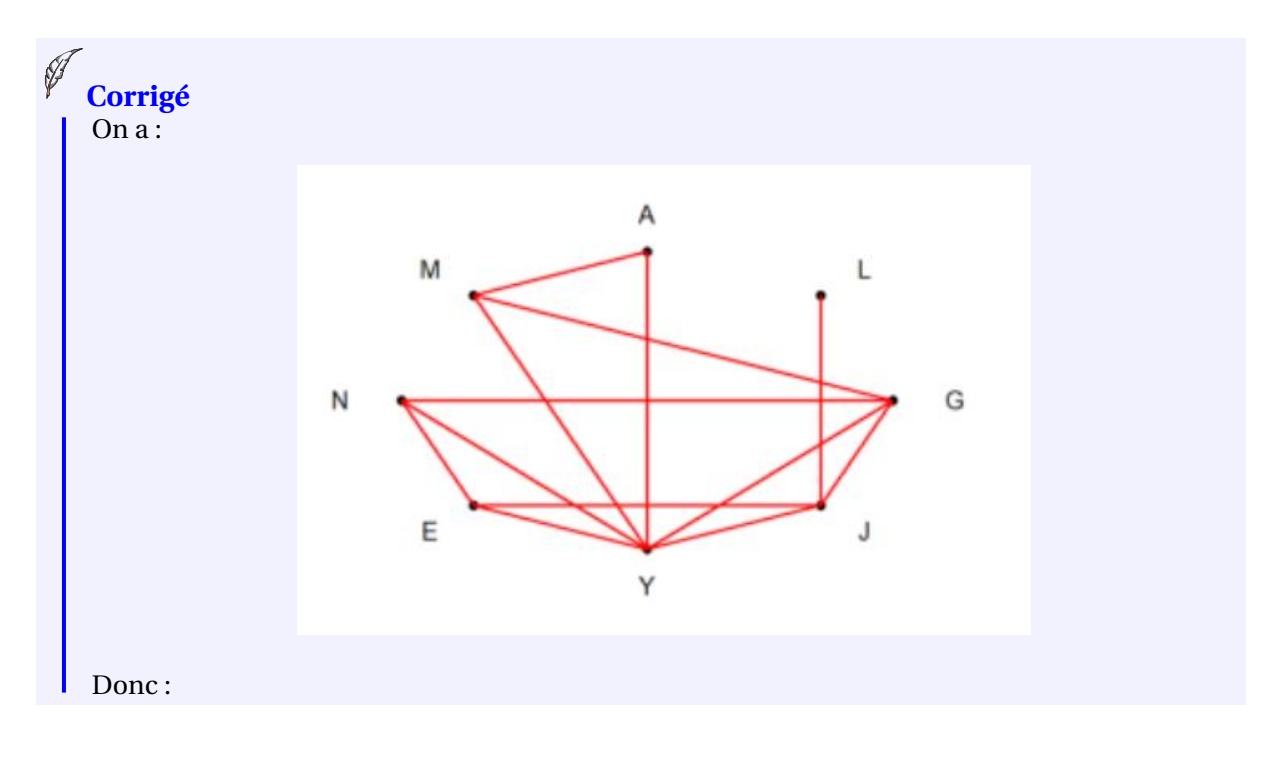

$$
\begin{array}{ccccccccc}\n & G & J & Y & E & N & M & A & L \\
\text{matrice\_adj} & = & [[0, 1, 1, 0, 1, 1, 0, 0], & \# G \\
 & & [1, 0, 1, 1, 0, 0, 0, 1], & \# J \\
 & & [1, 1, 1, 1, 1, 1, 1, 0], & \# Y \\
 & & [0, 1, 1, 0, 1, 0, 0, 0], & \# E \\
 & & [1, 0, 1, 1, 0, 0, 0, 0], & \# N \\
 & & [0, 0, 1, 0, 0, 0, 1, 0], & \# M \\
 & & [0, 0, 1, 0, 0, 1, 0, 0], & \# A \\
 & & [0, 1, 0, 0, 0, 0, 0, 0], & \# L\n\end{array}
$$

On dispose de la liste suivante qui identifie les sommets du graphe :

sommets =  $['G', 'J', 'Y', 'E', 'N', 'M', 'A', 'L']$ 

On dispose d'une fonction position ( 1, s) qui prend en paramètres une liste de sommets 1 et un nom de sommet s et qui renvoie la position du sommet s dans la liste 1 s'il est présent et None sinon.

3. Indiquer quel seront les retours de l'exécution des instructions suivantes :

```
position(sommets, 'G')
position(sommets, 'Z')
```
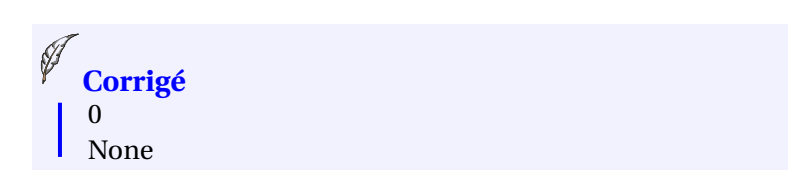

4. Recopier et compléter le code de la fonction nb\_amis ( L, m, s) qui prend en paramètres une liste de noms de sommets L , une matrice d'adjacence m d'un graphe et un nom de sommet s et qui renvoie le nombre d'amis du sommet s s'il est présent dans L et None sinon.

```
def nb_amis(L, m, s):
    pos_s = ...if pos_s == None:
        return ...
    amis = 0for i in range(len(m)):
        amis += \ldotsreturn ...
```
# **Corrigé**

```
1 def nb_amis(L, m, s):
p \circ s = \text{position}(L, s)3 if pos_s == None:
4 return None
5 amis = 0f(x) for i in range(len(m)):
7 \quad \text{amis} \quad \text{= m} [\text{pos\_s}][i]8 return amis
\overline{9}10
```
5. Indiquer quel est le retour de l'exécution de la commande suivante :

```
nb_amis(sommets,matrice_adj,'G')
```
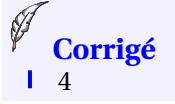

## **Partie B : Dictionnaire de listes d'adjacence**

6. Dans un dictionnaire Python wwc : v, indiquer ce que représentent  $\in$  et  $\vee$ .

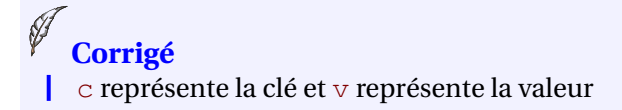

On appelle graphe le dictionnaire de listes d'adjacence associé au graphe des amis. On rappelle que Gabriel est ami avec Jade, Yanis, Nina et Milo.

qraphe =  ${^{\{^\prime}\}$  :  $[^{\prime}J^{\prime}, ^{\prime}Y^{\prime}, ^{\prime}N^{\prime}, ^{\prime}M^{\prime}], ^{\prime}J^{\prime}$  : ...}

7. Recopier et compléter le dictionnaire de listes d'adjacence graphe sur votre copie pour qu'il modélise complètement le groupe d'amis.

```
graphe = { 'G' : ['J', 'Y', 'N', 'M'] },'J' : ['E', 'Y', 'L', 'G'],
               'Y' : ['E', 'J', 'N', 'A', 'M', 'G'],
               'E' : ['N', 'J', 'Y'],
                'N' : ['E', 'Y', 'G'],
                'M': ['Y', 'A', 'G'],
                'A' : ['Y', 'M'],
                'L': [T']}
Corrigé
```
8. Écrire le code de la fonction nb \_amis (d, s) qui prend en paramètres un dictionnaire d'adjacence d et un nom de sommet s et qui renvoie le nombre d'amis du nom de sommet s . On suppose que s est bien dans d .

Par exemple :

```
>>>nb_amis(graphe, 'L')
1
```
**Corrigé**

```
1 def nb_amis(d, s):
2 return len(d[s])
3
4
```
Milo s'est fâché avec Gabriel et Yanis tandis qu'Anas s'est fâché avec Yanis. Le dictionnaire d'adjacence du graphe qui modélise cette nouvelle situation est donné ci-dessous :

```
graphe = {'}G' : ['J', 'N'],
    'J' : ['G', 'Y', 'E', 'L'],
    'Y' : ['J', 'E', 'N'],
    'E' : ['J', 'Y', 'N'],
    'N' : ['G', 'Y', 'E'],
    'M' : ['A'],
    'A' : [M'],
    'L' : ['J']}
```
Pour établir la liste du cercle d'amis d'un sommet, on utilise un parcours en profondeur du graphe à partir de ce sommet. On appelle cercle d'amis de Nom toute personne atteignable dans le graphe à partir de Nom.

9. Donner la liste du cercle d'amis de Lou.

La liste du cercle d'amis de Lou est : J, G, Y, E, N **Corrigé**

Un algorithme possible de parcours en profondeur de graphe est donné ci-dessous :

```
visités = liste vide des sommets déjà visités
fonction parcours_en_profondeur(d, s)
    ajouter s à la lste visités
    pour tous les sommets voisins v de s :
        si v n'est pas dans la liste visités :
            parcours en profondeur(d, v)
    retourner la liste visites
```
10. Recopier et compléter le code de la fonction parcours\_en\_profondeur ( *d*,*s* ) qui prend en paramètres un dictionnaire d'adjacence *d* et un sommet s et qui renvoie la liste des sommets issue du parcours en profondeur du graphe modélisé par d à partir du sommet *s*.

```
1 def parcours_en_profondeur(d, s, visites = []):
2 ...
3 for v in d[s]:
4 ...
5 parcours_en_profondeur(d, v)
6 ...
```
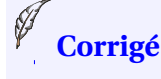

7 8

```
\frac{1}{1} def parcours en profondeur(d, s, visites = []):
2 visites.append(s)
3 for v in d[s]:
4 if v not in visites:
5 parcours_en_profondeur(d, v)
6 return visites
```
#### **Exercice 3. Python, Bases de Données, SQL. 8 points**

Une flashcard, autrement appelée carte de mémorisation, est une carte papier sur laquelle se trouve au recto une question et au verso la réponse à cette question. On les utilise en lisant la question du recto puis en vérifiant notre réponse à celle du verso. Une étudiante souhaite réaliser des flashcards numériquement.

# **Partie A**

L'étudiante souhaite stocker les questions/réponses de ses flashcards dans un fichier au format csv. Ce format permet de stocker textuellement des données tabulaires. La première ligne du fichier contient les descripteurs : les noms des champs renseignés par la suite. Pour être en mesure de les identifier, chaque champ est séparé par un caractère appelé séparateur. C'est la virgule qui est le plus couramment utilisée, mais cela peut être d'autres caractères de ponctuation.

Le langage Python dispose d'un module natif nommé csv qui permet de traiter de tels fichiers. La méthode DictReader de ce module prend en argument un fichier csv et le séparateur utilisé. Elle permet d'extraire les données contenues dans le fichier. Voici un exemple de fonctionnement.

fichier exemple.csv

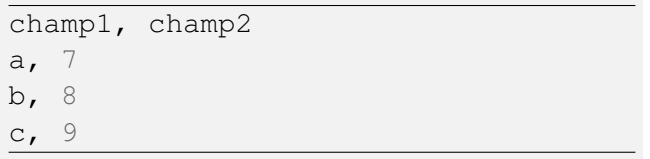

#### **code Python**

```
import csv
with open('exemple.csv','r') as fichier:
    donnees = list(csv)DictReader(fichier,delimiter=','))
print(donnees)
```
**affichage généré à l'exécution**

```
[{'champ1': 'a', 'champ2': '7'},
{'champ1': 'b', 'champ2': '8'},
{'champ1': 'c', 'champ2': '9'}]
```
Voici un extrait du fichier flashcards.csv réalisé par l'étudiante :

```
discipline; chapitre; question; réponse
histoire; crise de 1929; jeudi noir - date; 24 octobre 1929
histoire; crise de 1929; jeudi noir - quoi; krach boursier
histoire;2GM;l'Axe;Allemagne, Italie, Japon
histoire;2GM;les Alliés;Chine, États-Unis, France, Royaume-Uni, URSS
histoire; 2GM; Pearl Harbor - date; 7 décembre 1941
philosophie;travail;Marx;aliénanation de l'ouvrier
philosophie;travail;Beauvoir;donne de la valeur à l'homme
philosophie;travail;Locke;permet de fonder le droit de propriété
philosophie;travail;Crawford;satisfaction et estime de soi
```
1. Donner le séparateur choisi par l'étudiante pour son fichier flashcards.csv.

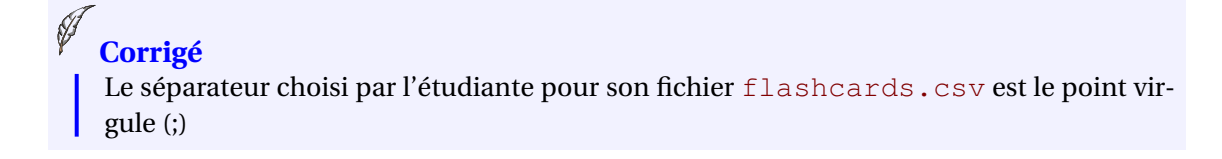

2. Justifier pourquoi l'étudiante a choisi ce séparateur.

```
Parce que la virgule (,) est déjà utilisée dans les données du fichiers csv. On peut y lire :
donnees = list(csv.DictReader(fichier,delimiter=','))
Corrigé
```
Voici le code écrit par l'étudiante pour utiliser ses flashcards.

```
import csv
import time
def charger(nom_fichier):
    with ...
        donnees = ...
    return ...
def choix_discipline(donnees):
    disciplines = []
    for i in range(len(donnees)):
        disc = donnees[i]['discipline']
        if not disc in disciplines:
            disciplines.append(disc)
        for i in range(len(disciplines)):
            print(i + 1, disciplines[i])
        num_disc = int(input('numéro de la discipline ? '))
        return disciplines[num_disc - 1]
    def choix_chapitre(donnees, disc):
        chapitres = []
        for i in range(len(donnees)):
            if flashcard[i]['discipline'] == disc:
                ch = flashcard[i]['chapitre']
                if not ch in chapitres:
                    chapitres.append(ch)
        for i in range(len(chapitres)):
            print(i +1, chapitres[i])
        num_ch = int(input('numéro du chapitre ? '))
        return chapitres[num_ch - 1]
    def entrainement(donnees, disc, ch):
        for i in range(len(donnees)):
            if donnees[i]['discipline'] == disc \
            and donnees[i]['chapitre'] == ch:
                print('QUESTION : ', donnees[i]['question'])
                time.sleep(5)
                print(donnees[i]['réponse'])
```
3. Recopier et compléter le code de la fonction charger (nom fichier) qui lit le fichier dont le nom est fourni en argument et qui renvoie les données lues sous la forme d'un dictionnaire comme dans l'exemple fourni précédemment.

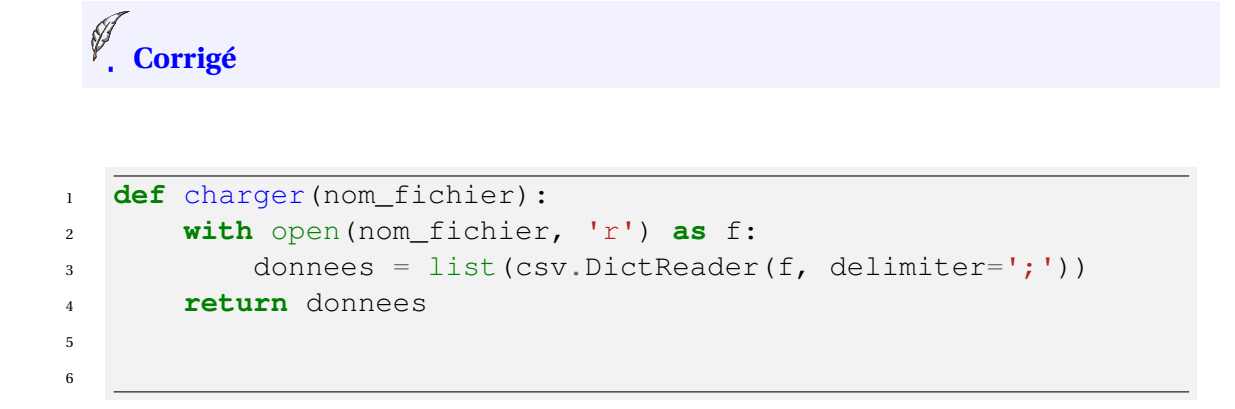

4. Le module time est importé à la ligne 2 de ce programme. Quelle est la méthode du module time utilisée dans ce code ?

```
La méthode sleep (ligne 37 : time.sleep(5))
  Corrigé
```
5. Donner le type de la variable donnees [i] (par exemple ligne 12).

```
La variable donnees [i] est un dictionnaire.
  Corrigé
```
6. Recopier et compléter les lignes 41 à 44 .

```
Corrigé
1 flashcard = charger('flashcards.csv')
d = \text{choix\_disciple}(\text{flashed})3 c = choix chapitre(flashcard, d)
4 entrainement(flashcard, d, c)
```
#### **Partie B**

Pour améliorer sa mémorisation sur le long terme, l'étudiante décide de mettre en uvre le concept des boites de Leitner. Dans cette méthode, il s'agit d'espacer dans le temps la révision des flashcards si l'étudiante répond correctement. Elle imagine donc une base de données qui lui permettra de conserver pour chaque question la date à laquelle elle doit de nouveau être posée. Elle décide que les questions seront réparties en 5 boites. Initialement, tous les questions seront placées dans la boite 1 . Les questions de la boite 1 sont posées tous les jours, celles de la boite 2 tous les deux jours, celles de la boite 3 tous les quatre jours, celles de la boite 4 tous les huit jours et celles de la boite 5 tous les quinze jours. Si l'étudiante donne la bonne réponse à une question et que la question n'appartient pas à la boite 5 , son numéro de boite est incrémenté (augmenté de 1). Si l'étudiante ne donne pas la bonne réponse, la question revient dans la boite 1. Elle met en uvre une base de données relationnelle contenant 4 tables discipline, chapitre, boite et question. La table discipline contient la liste des disciplines étudiées. Elle a deux attributs :

- id, de type INT l'identifiant de la discipline qui est une clé primaire pour cette table;
- *•* lib , de type TEXT , le libellé de la discipline.

La table chapitre contient la liste des chapitres des disciplines étudiées. Elle a trois attributs :

- *•* id , de type INT , l'identifiant du chapitre qui est une clé primaire pour cette table;
- *•* lib , de type TEXT , le libellé du chapitre;
- *•* id\_disc , de type INT , l'identifiant de la discipline à laquelle appartient ce chapitre.

La table boite contient l'ensemble des cinq boites existantes. Elle a trois attributs :

- *•* id , de type INT , l'identifiant numéro de la boite qui est une clé primaire pour cette table;
- *•* lib , de type TEXT , le libellé de la boite;
- *•* frequence , de type INT , indiquant le nombre de jours séparant deux interrogations d'une question appartenant à cette boite.

La table flashcard contient les questions-réponses. Elle a six attributs :

- *•* id , de type INT , l'identifiant de la flashcard qui est une clé primaire pour cette table;
- id ch, de type INT, l'identifiant du chapitre auquel appartient la flashcard;
- id boite, de type INT, l'identifiant numéro de la boite de la flashcard;
- *•* question , de type TEXT , le texte au recto de la flashcard;
- *•* reponse , de type TEXT , le texte au verso de la flashcard;
- date interro, de type DATE, la date de la prochaine interrogation pour cette question.

Initialement date\_interro sera la date d'insertion de la question dans la base de données.

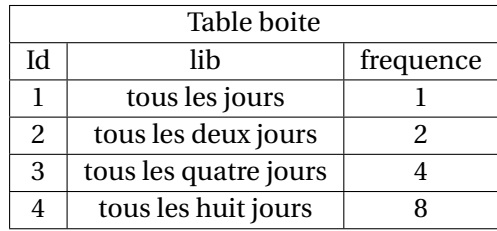

7. Écrire une requête SQL qui complète la table boite et insère la boite 5 de libellé 'tous les quinze jours' et de fréquence 15 .

```
Corrigé
```

```
1 INSERT INTO boite
2 VALUES (5, tous les quinze jours, 15)
```
Une requête sur la table flashcard affiche l'enregistrement suivant :

5, 2, 1, Pearl Harbor - date, 6 décembre 1941

8. Écrire une requête *SQL* pour mettre à jour la date de Pearl Harbor renvoyée. La bonne date est le 7 décembre 1941.

```
Corrigé
  1 UPDATE flashcard
2 SET reponse = '7 décembre 1941'
3 WHERE id = 5
```
9. Écrire une requête *SQL* qui permet d'obtenir la liste des libellés des disciplines.

<span id="page-15-0"></span>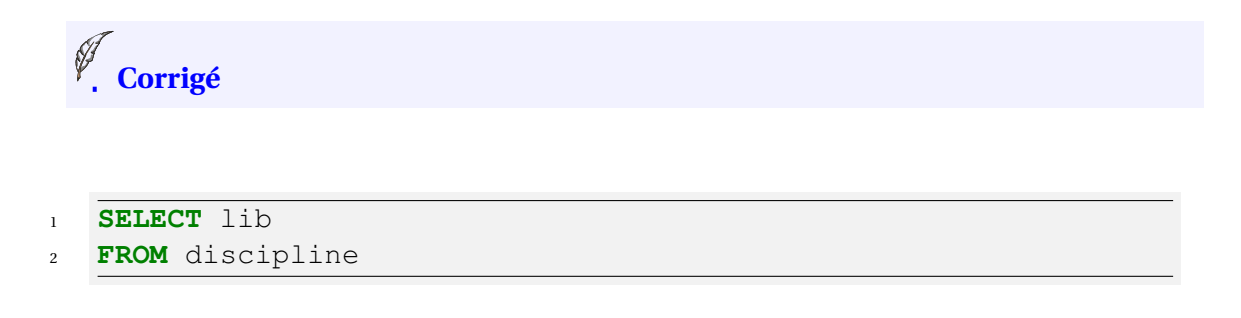

10. Écrire une requête SQL qui permet d'obtenir la liste des libellés des chapitres de la discipline 'histoire'.

```
Corrigé
1 SELECT chapitre.lib
2 FROM chapitre
3 JOIN discipline ON chapitre.id_disc = discipline.id
4 WHERE discipline.lib = 'histoire'
```
11. Écrire une requête SQL qui permet d'obtenir la liste des identifiants des flashcards de la discipline 'histoire'.

```
Corrigé
1 SELECT flashcard.id
2 FROM chapitre
3 JOIN flashcard ON flashcard.id_ch = chapitre.id
4 JOIN discipline ON discipline.id = chapitre.id disc
5 WHERE discipline.lib = 'histoire'
```
12. Écrire une requête SQL pour supprimer toutes les flashcards de la boite d'identifiant 3.

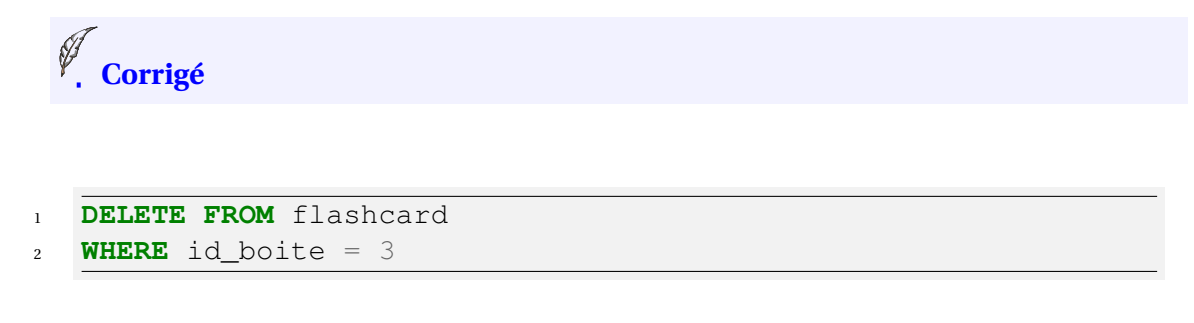